## ping (1/2)

- ping использует сообщения эхозапроса (Echo Request) и эхоответа (Echo Reply) протокола ICMP
- Используется для диагностики работоспособности сети.
- Пример диагностики сети:
	- ping 127.0.0.1 (проверка работы адреса замыкания на себя)
	- ping <local ip> ( проверка связи с ip адресом локального компьютера)
	- ping <default gateway> (проверка связи со шлюзом по умолчанию)
	- ping <remote ip> (проверка связи с удаленным узлом)
- Возможные ответы команды ping
	- Получен обычный echo-ответ
	- Echo-ответ от запрашиваемого узла не был получен
	- Получено сообщение о недостижимости узла-получателя
	- Получено сообщение о невозможности фрагментации
	- Получен неизвестный пакет

# ping (2/2)

#### Примеры параметров:

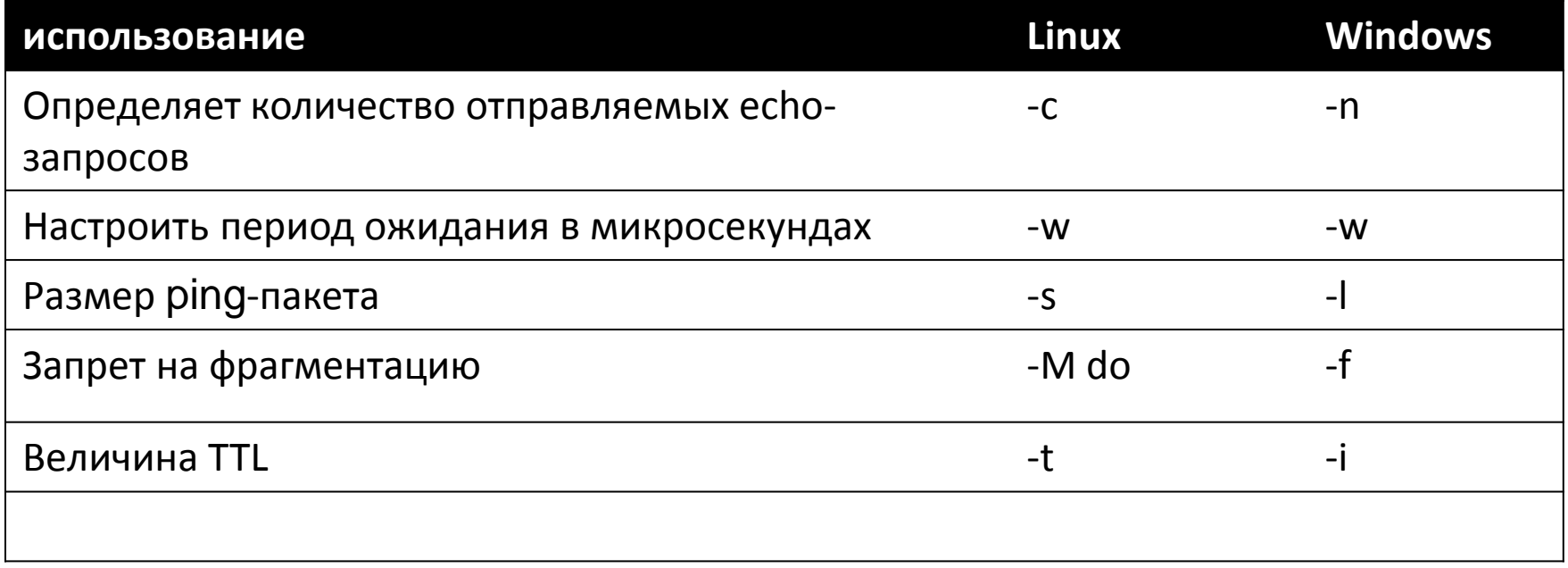

### Задание:

- Выполнить команду ping из двух пакетов до удаленному адресу содержащих 3000 байт.
- … с запретом на фрагментацию
- Объясните вывод команды

## traceroute / tracert (1/3)

• Использует поле TTL заголовка IP и функциональность ICMP

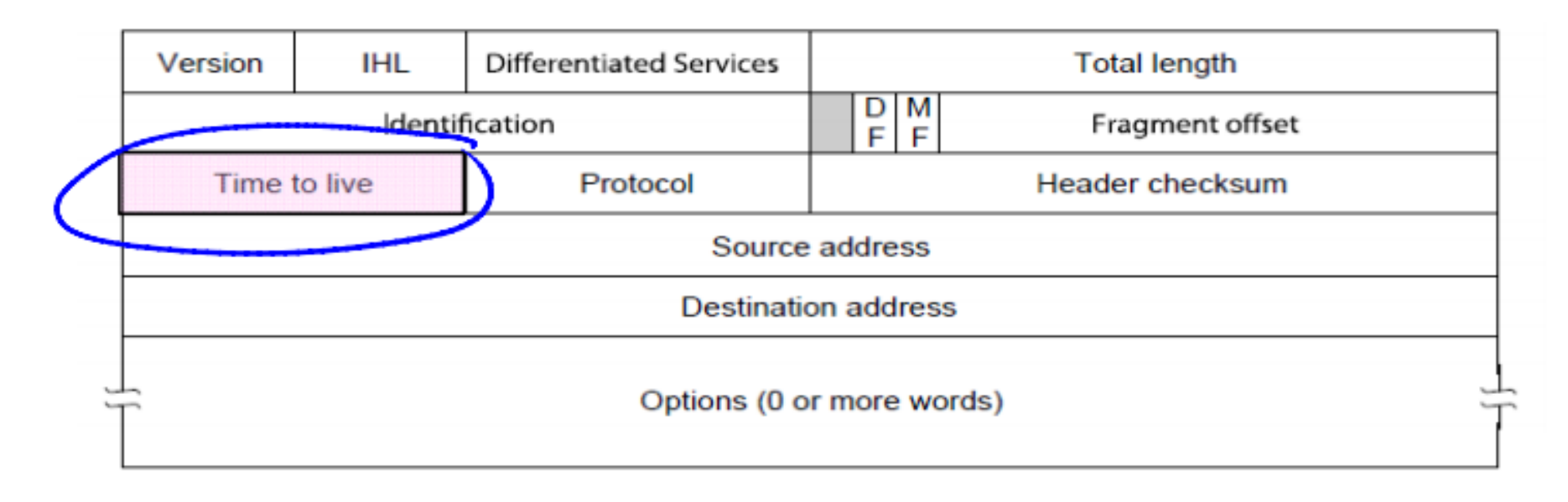

## traceroute/ tracert (2/3)

- Отправляет пробные пакеты с TTL=1, увеличивая значение счетчика на каждой итерации
- Сообщения об ошибках ICMP идентифицируют узлы маршрута

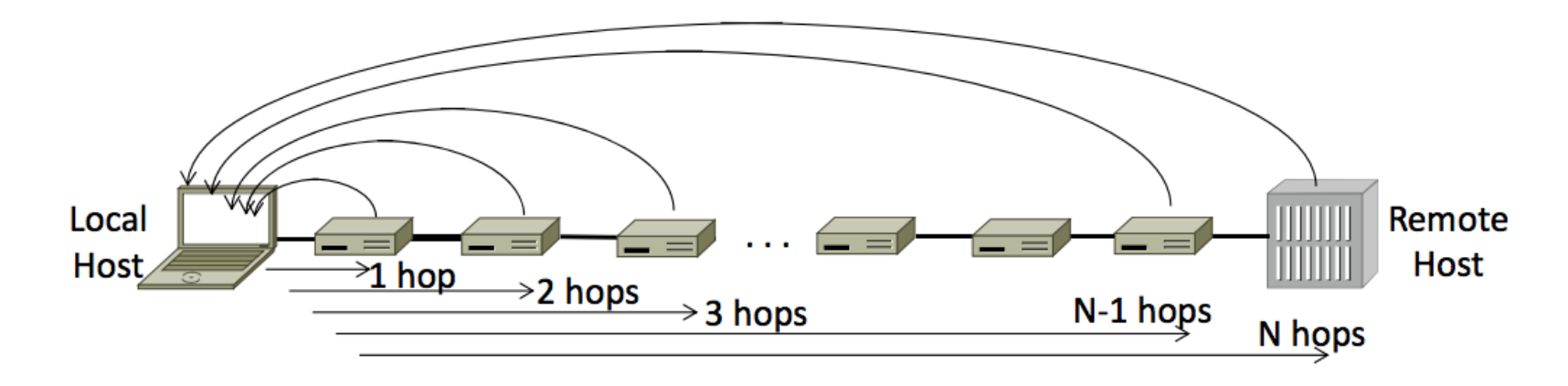

## traceroute/ tracert (3/3)

• Задача:

Получить путь от локальной машины

- до msu.ru
- до Stanford.edu
- Какие выводы можно сделать?